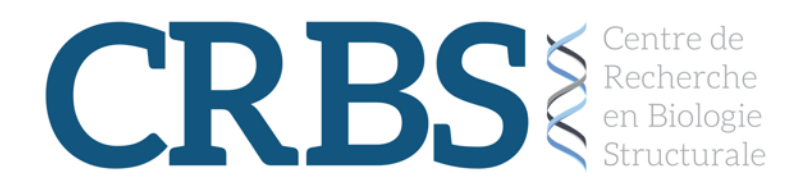

## **CRBS summer bootcamp Exploring Protein Structures and Interactions using PyMol**

Instructor: Jean-François Trempe Date: Tuesday, June 30, 2020 Time:  $1 - 4$  PM

[https://mcgill.zoom.us/j/96031899180](https://mcgill.zoom.us/j/96031899180?pwd=QXUvMEFRVklUSzdleE5BdmJpWmJnUT09)

Meeting ID: 960 3189 9180 Password: CRBS2020

In this boot camp seminar, you will learn how to use PyMOL to 1) inspect protein structures, with a focus on X-ray crystallography and NMR, 2) analyze protein: ligand interactions, and 3) produce high quality figures and movies.

In preparation for the seminar, please download and install PyMOL. It can be installed on Windows/MacOS/Linux. You can download the latest version (2.4) here:

## [https://pymol.org](https://pymol.org/)

The software requires a license, but you can use it in "for evaluation only". PyMOL 2.4 requires

- 64-bit Windows 10 or newer
- 64-bit macOS 10.12+
- 64-bit Linux, including CentOS 7+, Ubuntu 18.04+, and others (glibc 2.12+)

If you have an older system (Windows 7 or MacOS 10.10+), you can download v2.0 here: <https://pymol.org/installers/>

The session will take about 2 hours, but it may overflow to 3 hours depending on how many questions we get. We will follow the tutorial slides available here: [https://www.dropbox.com/s/fkcqxclfvqwhss3/CRBS\\_Bootcamp\\_30june2020\\_PyMol.pptx?dl=0](https://www.dropbox.com/s/fkcqxclfvqwhss3/CRBS_Bootcamp_30june2020_PyMol.pptx?dl=0)

Looking forward to seeing you tomorrow!

Jean-François Trempe